## **Steps to open Digi Locker Account**

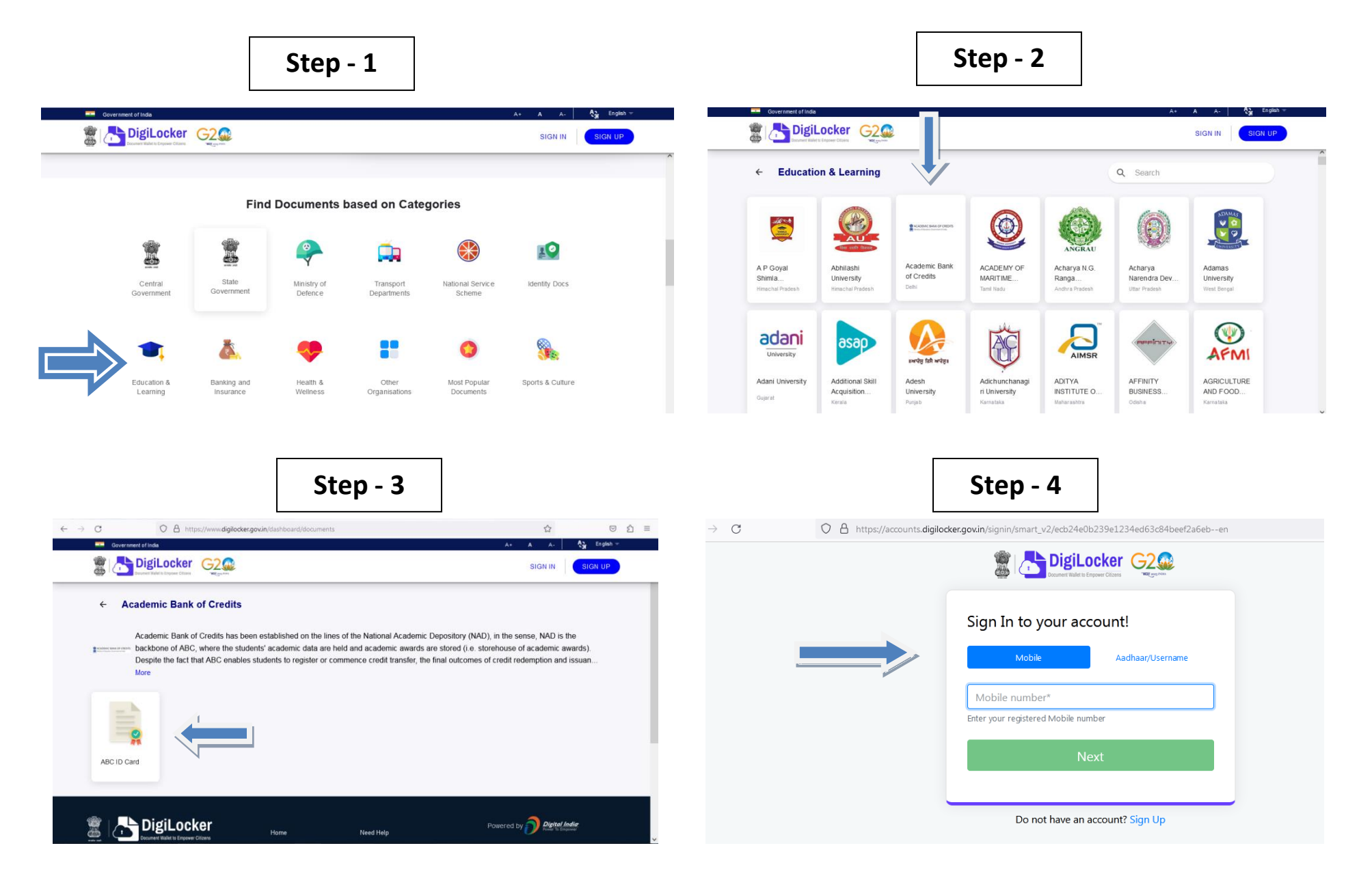